# TP1. Erreurs et incertitudes

*Objectif* : Apprendre quelques règles de base pour estimer les incertitudes expérimentales et valoriser *ainsi les mesures effectuées au laboratoire.*

La physique travaille continuellement avec des approximations. Une des raisons en est que toute mesure d'une grandeur quelconque est nécessairement entachée d'erreur. Il est impossible d'effectuer des mesures rigoureusement exactes.

Pour prendre conscience du degré d'approximation avec lequel on travaille, on fait l'estimation des erreurs qui peuvent avoir été commises dans les diverses mesures et on calcule leurs conséquences dans les résultats obtenus. Ceci constitue le calcul d'erreur, ou calcul d'incertitude.

## **1. Erreurs**

Selon le sens général du mot, une **erreur** est toujours en relation avec quelque chose de juste ou de vrai, ou qui est considéré comme tel. Il en est de même en physique.

## **1.1 Erreur absolue**

Par définition l'erreur absolue d'une grandeur mesurée est l'écart qui sépare la valeur expérimentale de la valeur que l'on considère comme vraie.

Prenons par exemple la vitesse de la lumière dans le vide :

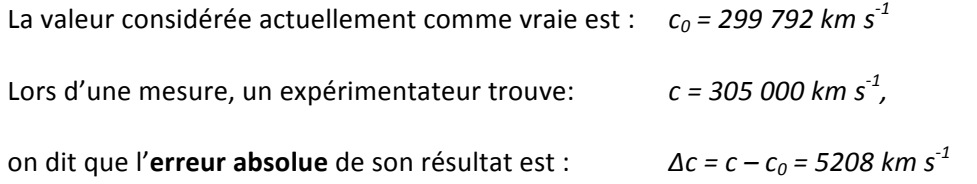

## **1.2 Erreur relative**

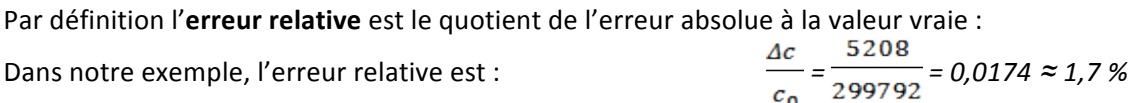

L'erreur relative n'a pas d'unité ; elle nous indique la qualité (l'exactitude) du résultat obtenu. Elle s'exprime généralement en % (pour cent).

On voit clairement qu'il n'est possible de parler d'erreur que si l'on a à disposition une *valeur de* référence que l'on peut considérer comme vraie.

# **2. Incertitudes**

Lors de la plupart des mesures physiques, on ne possède pas de valeur de référence, comme celle dont nous venons de parler. Lorsqu'on mesure la distance de deux points, ou l'intervalle de temps qui sépare deux événements, ou la masse d'un objet, on ne sait pas quelle est la valeur exacte de la grandeur mesurée. On ne dispose que de la valeur expérimentale. Néanmoins, par une critique objective des moyens utilisés pour faire la mesure, on peut se faire une idée de l'« erreur » maximale qu'on peut avoir commise, « erreur » que l'on appelle de façon plus appropriée *incertitude*.

Quand nous effectuons une mesure, deux types d'erreurs entrent en jeu :

-**Les erreurs systématiques** : elles sont dues le plus souvent à une imperfection de l'appareillage ou de la technique de mesure. Elles agissent toujours dans le même sens et leur amplitude est constante.

- Les erreurs aléatoires : généralement, elles proviennent des caractéristiques de l'appareillage, de la technique utilisée, et de l'intervention du manipulateur. Elles sont estimées soit en comparant statistiquement les résultats d'expériences soigneusement répétées, soit en effectuant un calcul d'incertitude.

Deux méthodes sont donc utilisées pour évaluer les *erreurs aléatoires* :

- *Méthode par calcul d'incertitude* : Une manière simple d'estimer l'incertitude sur la valeur d'une grandeur physique est d'utiliser ce qu'on appelle un *calcul d'incertitude*. Ce *calcul* n'est possible que si cette grandeur est liée, par une loi connue, à d'autres grandeurs dont nous avons déjà une estimation sur leurs incertitudes.
- *Méthode statistique* : elle est la méthode la plus rigoureuse d'évaluation des erreurs aléatoires, mais elle exige de répéter un grand nombre de fois la manipulation.

## **2.1 L'incertitude absolue**

L'indication complète du résultat d'une mesure physique *G* comporte la valeur qu'on estime la plus probable  $x_0$  et l'intervalle à l'intérieur duquel on est à peu près certain que se situe la vraie valeur. La valeur la plus probable est en général le centre de cet intervalle.

La demi-longueur de celui-ci est appelée **incertitude absolue** de la mesure Δx.

Ainsi l'incertitude absolue est l'erreur maximale que l'on est susceptible de commettre dans l'évaluation de *x*.

$$
x-\Delta x\leq x_0\leq x+\Delta x
$$

Sous une forme condensée, le résultat de la mesure s'écrit :

$$
G=x\pm\Delta x
$$

L'incertitude absolue doit contenir un seul chiffre différent de 0.

*Exemples:*

**1)** La longueur *L* d'un objet est :  $L = 15,3 \pm 0,1$  cm. Cela signifie qu'avec une incertitude absolue  $ΔL = 0,1$  cm, la valeur exacte est comprise entre 15,2 cm et *15,4 cm.*

**2)** La température  $\theta$  d'un local est :  $\theta = 22 \pm 1$  °C. Ici l'incertitude absolue Δθ = 1 °C, c'est-à-dire que l'on garantit que la température n'est pas inférieure à 21°C ni supérieure à 23 °C.

*Remarque:*

Lorsqu'on mesure une grandeur physique (longueur, temps, masse, température, ...) on peut considérer – pour simplifier - que l'incertitude absolue correspond à la moitié de la plus petite **graduation** de l'instrument de mesure utilisé, à condition d'en distinguer très clairement les repères. *Par exemple dans le cas d'une règle précise à 1 mm, l'incertitude absolue est :*  $Δx = 0.5$  mm. Si l'expérimentateur est placé dans de mauvaises conditions pour effectuer sa mesure, l'incertitude peut être égale à la plus petite division ou plus. Il doit alors se servir de son bon sens pour l'évaluer. Par exemple, les graduations d'un thermomètre précis à 0,1°C sont difficilement lisibles, l'incertitude  $ab$ *solue est*  $\colon \Delta \theta = 0.1 \text{ °C}.$ 

#### **2.2 L'incertitude relative**

L'incertitude absolue, lorsqu'elle est considérée seule, n'indique rien sur la qualité de la mesure. Pour juger de cette qualité, il faut comparer l'incertitude absolue à la grandeur mesurée. Le rapport de ces grandeurs est appelé **incertitude relative**, elle permet d'estimer **la précision** du résultat**.**

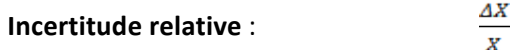

Comme pour l'erreur relative, l'incertitude relative est un nombre sans dimension (et sans unité), pratiquement toujours beaucoup plus petit que 1, que l'on exprime généralement en % (100  $\frac{dx}{y}$ ).

## **3. Calcul d'incertitude**

En physique expérimentale, les grandeurs que l'on mesure sont généralement utilisées pour déduire des résultats par des calculs. Il est alors intéressant de savoir de quelle manière les incertitudes des mesures se répercutent sur les incertitudes des résultats.

#### **3.1 Addition et soustraction**

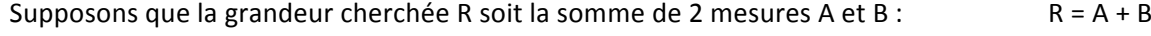

Dans ce cas l'incertitude sur le résultat est :

Il en est de même pour :  $R = A - B$ 

## L'incertitude absolue sur une somme ou une différence est la *somme des incertitudes absolues* de **chaque terme.**

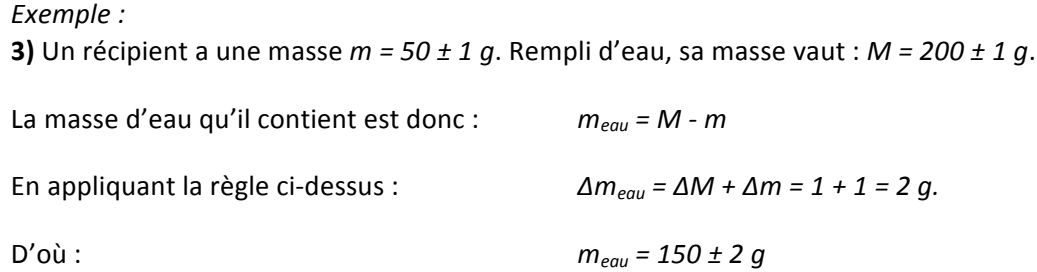

#### **3.2 Multiplication et division**

Supposons maintenant que la grandeur cherchée R soit le résultat du calcul suivant : R =  $\frac{A \cdot B}{C}$ où A, B et C sont des grandeurs que l'on mesure.

Dans ce cas l'incertitude relative sur le résultat est :

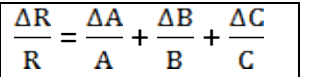

L'incertitude relative sur un produit ou un quotient est la somme des incertitudes relatives de **chaque terme.**

 $\Delta$ R =  $\Delta$ A +  $\Delta$ B

## Exemple :

4) Pour déterminer la surface S d'un rectangle, on mesure ses deux côtés : x (longueur) et y (largeur). On trouve :  $x = 24.6 \pm 0.1$  *cm* et  $y = 8.3 \pm 0.1$  *cm.* 

L'application directe de  $S = x \cdot y$  conduit à la valeur :  $S = 204.18$  cm<sup>2</sup>.

Si l'on conserve cette valeur telle qu'elle est, cela veut dire que la surface *S* est connue avec une incertitude de 0,01 cm<sup>2</sup>.

Or, l'incertitude relative est :  $\frac{\Delta S}{S} = \frac{\Delta x}{x} + \frac{\Delta y}{y}$ , d'où :  $\Delta S = S \cdot (\frac{\Delta x}{x} + \frac{\Delta y}{y}) = 3,29 \text{ cm}^2$ 

On doit arrondir à :  $\Delta S$  = 3 cm<sup>2</sup> (l'incertitude doit contenir un seul chiffre différent de 0) Finalement :  $S = 204 \pm 3 \text{ cm}^2$ 

# **3.3 Chiffres significatifs**

Dans le cas où l'incertitude sur une grandeur intermédiaire n'est pas explicitement donnée, les scientifiques admettent le niveau du dernier chiffre significatif comme ordre de grandeur de l'incertitude.

## *Exemple*

**5)** Si sur une masse *m* utilisée en laboratoire on trouve inscrit 23,0 g, alors Δ*m* = ± 0,1g Si *L* = 1,37 *m* alors *L* = 1,37 ± 0.01 *m*. Si *M = 3500 kg* alors *M = 3500 ± 1 kg*.

# **4. Méthode statistique**

Si l'on répète plusieurs fois de suite, et dans les mêmes conditions, la mesure d'une grandeur physique G, les nombres  $g_i$  que l'on obtient sont en général légèrement différents. Souvent on adopte pour valeur approchée la moyenne arithmétique des différents  $g_i$ :

$$
g_m = \frac{g_1 + g_2 + g_3 + \dots + g_n}{n}
$$

*n* est le nombre de mesures effectuées.

 $g_m$  ne représente pas une valeur exacte de la grandeur physique G, mais une **valeur moyenne.** 

L'incertitude absolue est :

$$
\Delta g = \max |g_i - g_m|
$$

*Remarque :*

Si l'une des valeurs est très éloignée des autres, cette valeur doit être rejetée, et elle ne doit pas intervenir dans le calcul de  $g<sub>m</sub>$  ni de son incertitude.

#### *Exemple*

**6)** Six étudiants se sont relayés pour mesurer le diamètre D d'un disque compact (*CD*), ils inscrivent leurs résultats dans le tableau suivant:

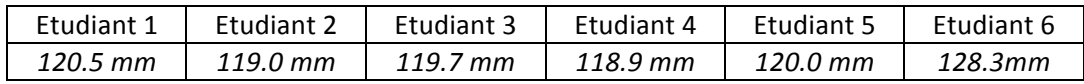

La valeur 128.3 mm doit être rejetée.

Le calcul de la valeur moyenne de D à partir des 5 autres mesures donne  $D_m = 119,62$  *mm*; L'incertitude absolue est :

*ΔD = max{|+0.88|,|-0.62|,|+0.08|,|-0.72|,|+0.38|} = 0.88 mm*.

 $D'$ où : *D* = 119.6 ± 0.9 mm.

Le diamètre exact du CD appartient à l'intervalle :  $D \in [118,7; 120,5]$  mm

L'incertitude relative sur la mesure du diamètre du CD est :  $\frac{\Delta D}{D_m} = 7.5$  *‰* 

#### **5.** Incertitude sur le graphe

Il est courant d'étudier graphiquement une propriété, en fonction d'un paramètre, pour en *déduire* ou *vérifier* une loi les reliant. Les rectangles d'incertitudes (ou les barres d'erreurs) doivent être portés sur le graphe pour juger de la validité de l'interprétation.

Soit un point expérimental défini par les coordonnées : X affecté de l'incertitude ± ΔX, et Y affecté de l'incertitude  $\pm \Delta Y$ . Le tracé de ce point sur un graphe correspond au schéma suivant :

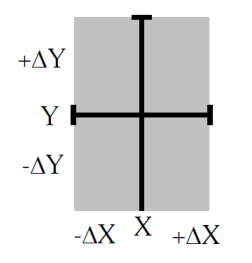

La zone grise correspond à l'aire d'incertitude du point expérimental. Elle peut se réduire à une simple barre si l'une des incertitudes est très faible (on parlera alors de *barres d'erreurs*). Une fois mis les rectangles d'erreur, on trace manuellement la meilleure courbe *passant au mieux dans tous les rectangles d'incertitude*.

## *Tracé du graphe*

Pour obtenir, dans un temps raisonnable, un graphe exploitable où il est aisé d'analyser un phénomène, il est recommandé de suivre les neuf étapes suivantes :

1- Réaliser avec soin les différentes mesures et reporter les résultats dans un tableau.

2- Estimer les incertitudes Δx et Δy pour chaque couple (x,y) du tableau.

3- Choisir convenablement l'origine des axes (il n'est pas indispensable que l'origine des axes corresponde  $\lambda x = 0$  et  $y = 0$ ).

5

4- Nommer les axes en indiquant les unités de *x* et de *v*.

5- Choisir une échelle adéquate pour chacun des deux axes (les points expérimentaux doivent se répartir sur une grande partie de la feuille utilisée).

6- Indiquer sur chaque axe, en suivant l'échelle, quelques points correspondant à des nombres entiers formant une progression arithmétique. Les valeurs du tableau ne doivent en aucun cas figurer sur les axes.

7- Représenter les points expérimentaux par des croix (+) dont les branches sont parallèles aux axes. 8- Représenter les rectangles d'incertitudes de côtés 2Δx et 2Δy (il est possible que l'incertitude sur un axe soit négligeable, les *rectangles d'incertitude* deviennent alors des *barres d'erreur*).

9- Dessiner la courbe  $Y(x)$  qui doit :

- couper tous les rectangles d'incertitude.
- *-* Avoir une pente variant de façon continue (pas de ligne brisée ni de zigzag).
- *-* Si  $Y(x)$  est une droite, alors il existe tout un faisceau de droites passant par tous les rectangles d'incertitude. Il faut alors représenter deux droites : celle de pente minimale et celle de pente maximale.

La pente et son incertitude s'écriront alors :

$$
P = \frac{P_{max} + P_{min}}{2} \pm \frac{P_{max} - P_{min}}{2}
$$

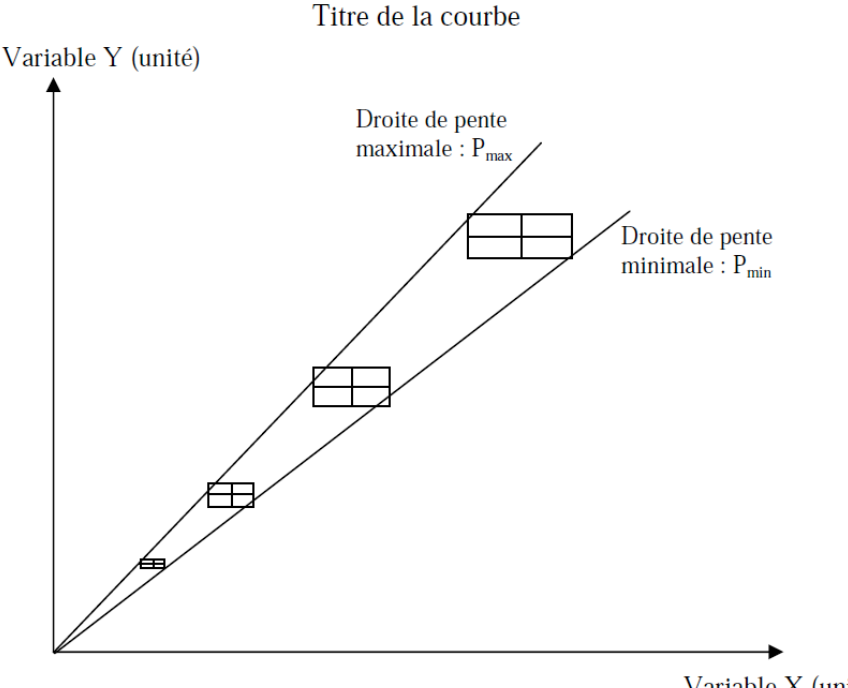

Variable X (unité)

## *Remarque :*

Voici quelques exemples de représentations graphiques correctes ou erronées.

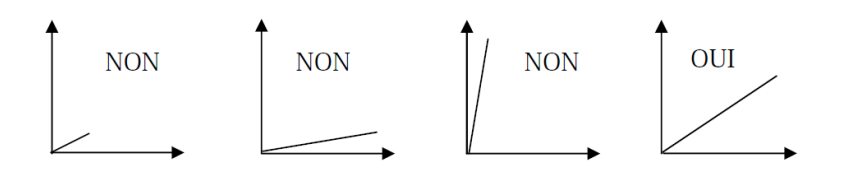

# **Exercice1**

Expliquez en quelques mots quel est le but du calcul d'erreur. Dans quels cas parle-t-on d'erreur ? d'incertitude ? Définissez l'incertitude absolue et l'incertitude relative.

# **Exercice 2**

Pour mesurer l'épaisseur *e* d'un cylindre creux, vous mesurez le diamètre intérieur D<sub>1</sub> et le diamètre extérieur  $D_2$  et vous trouvez  $D_1 = 19.5 \pm 0.1$  mm et  $D_2 = 26.7 \pm 0.1$  mm. Donnez le résultat de la mesure de *e* avec son incertitude absolue puis la précision (incertitude relative).

## **Exercice 3**

Calculez l'aire *S* d'un disque dont le rayon vaut  $R = 5.21 \pm 0.1$  cm. Quelle est la précision du résultat obtenu ?

## **Exercice 4**

Vous mesurez la longueur, la largeur et la hauteur de la salle de physique et vous obtenez les valeurs suivantes : 

Longueur  $10.2 \pm 0.1$  m largeur  $7.70 \pm 0.08$  m hauteur  $3.17 \pm 0.04$  m Calculez les grandeurs suivantes et donnez les résultats avec leurs incertitudes absolues : a) le périmètre *p* b) la surface *S* du sol c) le volume *V* de la salle.

# **Exercice 5**

Pour déterminer la masse volumique d'un objet vous mesurez sa masse et son volume. Vous trouvez  $m$  = 16.25 g à 0.001 g près et *V* = 8.5 ± 0.4 cm<sup>3</sup>.

Calculez la masse volumique *ρ* avec son incertitude absolue puis la précision du résultat.

# **Exercice 6**

La mesure de la hauteur *h* et du diamètre *D* d'un cylindre à l'aide d'un pied à coulisse a donné *h* = *D* = 4.000  $\pm$  0.005 cm. Celle de sa masse a conduit au résultat  $m = 392.05 \pm 0.05$  g. Calculez le volume *V* du cylindre et sa masse volumique *ρ* avec l'incertitude absolue puis la précision de chaque résultat.

# **Exercice 7**

Vous mesurez la longueur *L* et la période *T* d'un pendule :  $L = 1.000 \pm 0.005$  m et  $T = 2.00 \pm 0.01$  s.

Vous calculez l'accélération terrestre donnée par  $g = \frac{4\pi^2 \cdot L}{r^2}$ 

Quelle est l'erreur absolue maximale ? Quelle est l'erreur relative ?

7